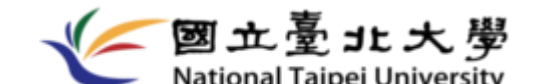

[中、英文數位學位證書核發說明及](https://new.ntpu.edu.tw/)Q&A (本校於111學年度第1學期開始試辦)

# **※中、英文數位學位證書核發說明**

## **一、畢業生於領取紙本畢業證書後以email收取數位學位證書**

- **1.畢業生應於辦理離校時確認學生資訊系統個人email信箱**(學生資訊系統/功 能選單/學籍/修改個人資料/連絡資料)**,並完成校訂畢業離校手續、領取紙本 畢業證書後,進修教育組會於三個工作日內寄發中英文數位學位證書兩 個檔案至學生個人email信箱,若遲未收到,請先至垃圾郵件查詢,如 果仍查不到,請於辦公時間電洽進修教育組各學籍承辦。**
- **2.請務必以「下載附件」方式下載數位學位證書檔案;若要變更檔案存檔 名稱時,切勿使用符號"."(亦即「英文的句點dot」),以避免系統 判讀檔案格式錯誤。**

# **二、收取數位學位證書後如何驗證**

**1. 請至教育部數位證書驗證系統([https://dcert.moe.gov.tw\)](https://dcert.moe.gov.tw/)進行驗**

## **證。系統頁面操作及驗證結果如下圖示**

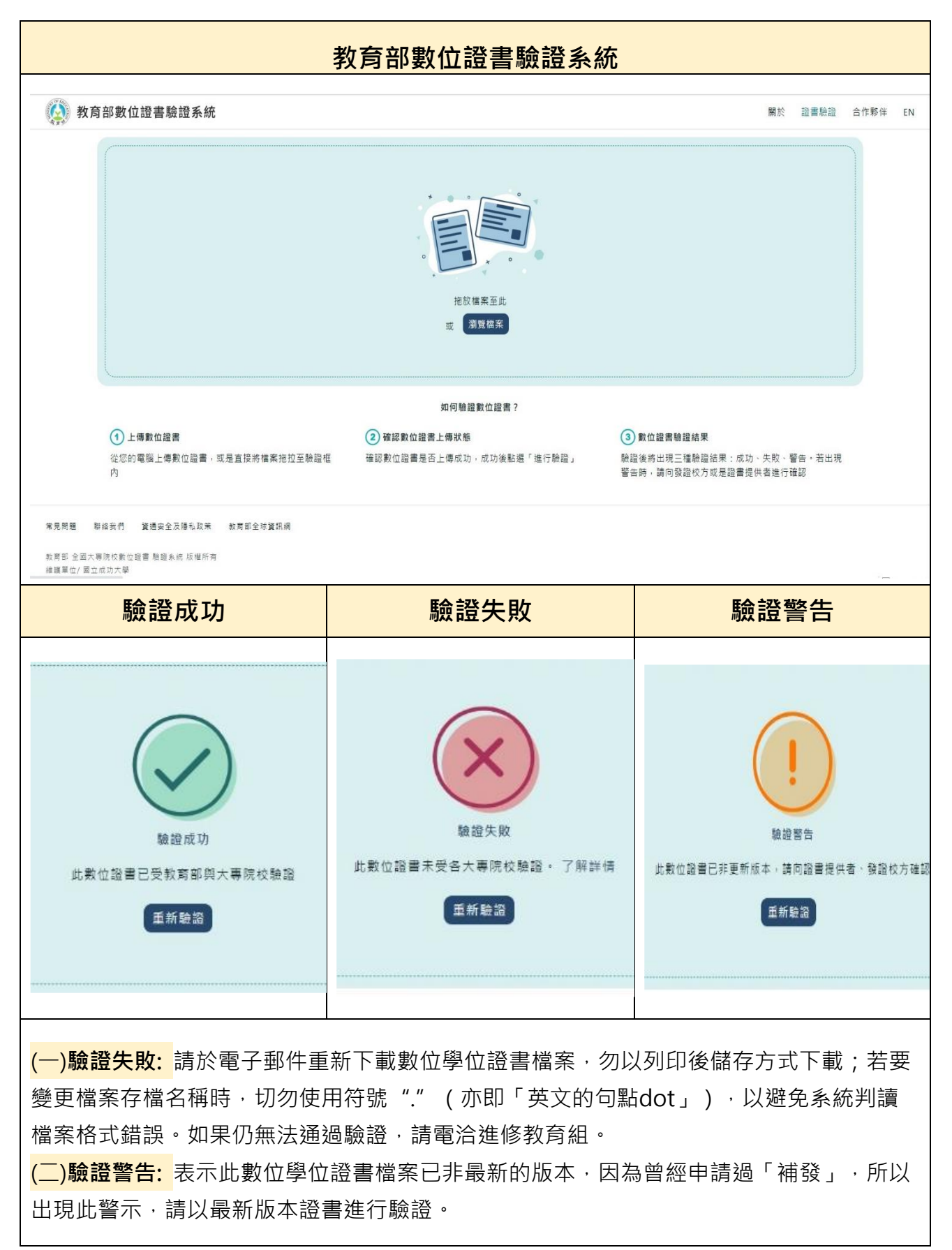

## **※數位學位證書Q&A**

#### **1.尚未領取紙本畢業證書,可以先領數位學位證書嗎?**

A1:需先完成畢業離校程序,領到紙本學位證書之後,進修教育組會於三個工 作日內寄發中英文數位學位證書兩個檔案至學生資訊系統個人email信箱。所以 請務必於進行離校程序前,進入學生資訊系統/功能選單/學籍/修改個人資料/ 連絡資料-確認個人email信箱。

### **2.領取紙本畢業證書後,遲未收到數位學位證書的email?**

A2:請務必於進行離校程序前,進入學生資訊系統/功能選單/學籍/修改個人資 料/連絡資料-確認個人email信箱,如果信箱錯誤,即無法收到;或請先至垃圾 郵件查詢,如果仍查不到,請於辦公時間電洽進修教育組。

### **3.數位學位證書的有效期限為多久?**

A3:只要驗證系統仍可使用即永久有效,故請妥善保管個人檔案。

#### **4.可以將數位學位證書列印成紙本使用嗎?或申請學校用印蓋章?**

A4:數位學位證書無法列印成紙本使用,學校亦不會用印。

# **5.驗證系統的結果為何會出現「驗證失敗」或「驗證警告」?**

A5:(一)驗證失敗:請於電子郵件重新下載數位學位證書檔案,勿以列印後儲存 方式下載;若要變更檔案存檔名稱時,切勿使用符號"."(亦即「英文的句點 dot」),以避免系統判讀檔案格式錯誤。如果仍無法通過驗證,請電洽進修教 育組。(二)驗證警告: 表示此數位學位證書檔案已非最新的版本,因為曾經申 請過「補發」,所以出現此警示,請以最新版本證書進行驗證。

#### **6.數位學位證書遺失,可以申請補發嗎?**

A6:數位學位證書遺失可洽進修教育組申請補發。

#### 7.畢業後更名,數位學位證書可以申請更名嗎?

A7:更名後,請先完成更名再同步申請辦理紙本畢業證書及數位學位證書更名。 更名申請單連結如下https://www.ntpu.edu.tw/admin/a11/org/a11-1/down\_more.php?id=172

## **8.若是110學年度第2學期(含)之前畢業的校友,已領取紙本畢業證書,可以申 請領取數位學位證書嗎?**

A8:目前僅核發111學年度第1學期起之應屆畢業學生中英文數位學位證書,之前 已畢業之校友,學校將視教育部試辦計書期程進行後續之規劃,屆時請依進修 教育組網站最新公告辦理。

### **9.碩專班提前完成離校之畢業生,何時可收到數位學位證書?**

A9: 將於畢業當學期校訂離校截止日前寄發至畢業生原學生資訊系統中所留個 人email信箱。目前僅核發111學年度第1學期起之應屆畢業學生中英文數位學位 證書。

### **10.校外單位如何認證本校核發的數位學位證書?**

A12: 經了解實務上證書認證的流程,許多單位基本上就是信任學校核發之數位 學位證書,也有一些學校是委託商業公司進行驗證,各單位標準皆不同。可請 該單位至教育部驗證網站 (dcert.moe.gov.tw)進行驗證,若(一)驗證失敗:請 於電子郵件重新下載數位學位證書檔案,勿以列印後儲存方式下載;若要變更 檔案存檔名稱時,切勿使用符號"."(亦即「英文的句點dot」),以避免系 統判讀檔案格式錯誤。如果仍無法通過驗證,請電洽進修教育組。(二)驗證警 告: 表示此數位學位證書檔案已非最新的版本,因為曾經申請過「補發」,所 以出現此警示,請以最新版本證書進行驗證。